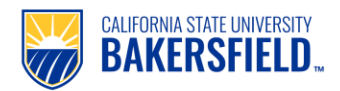

## **Handshake: How to Post a Job**

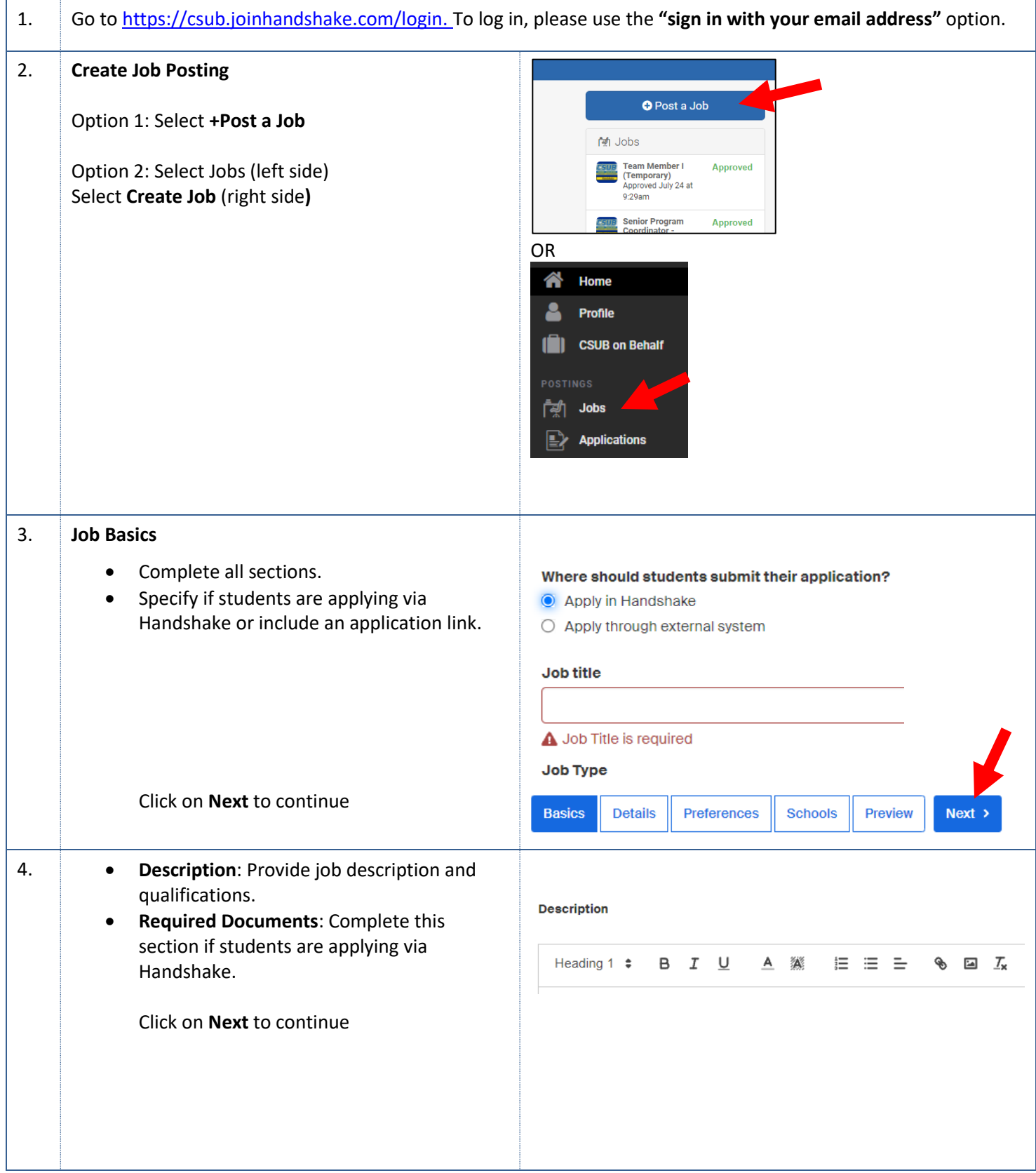

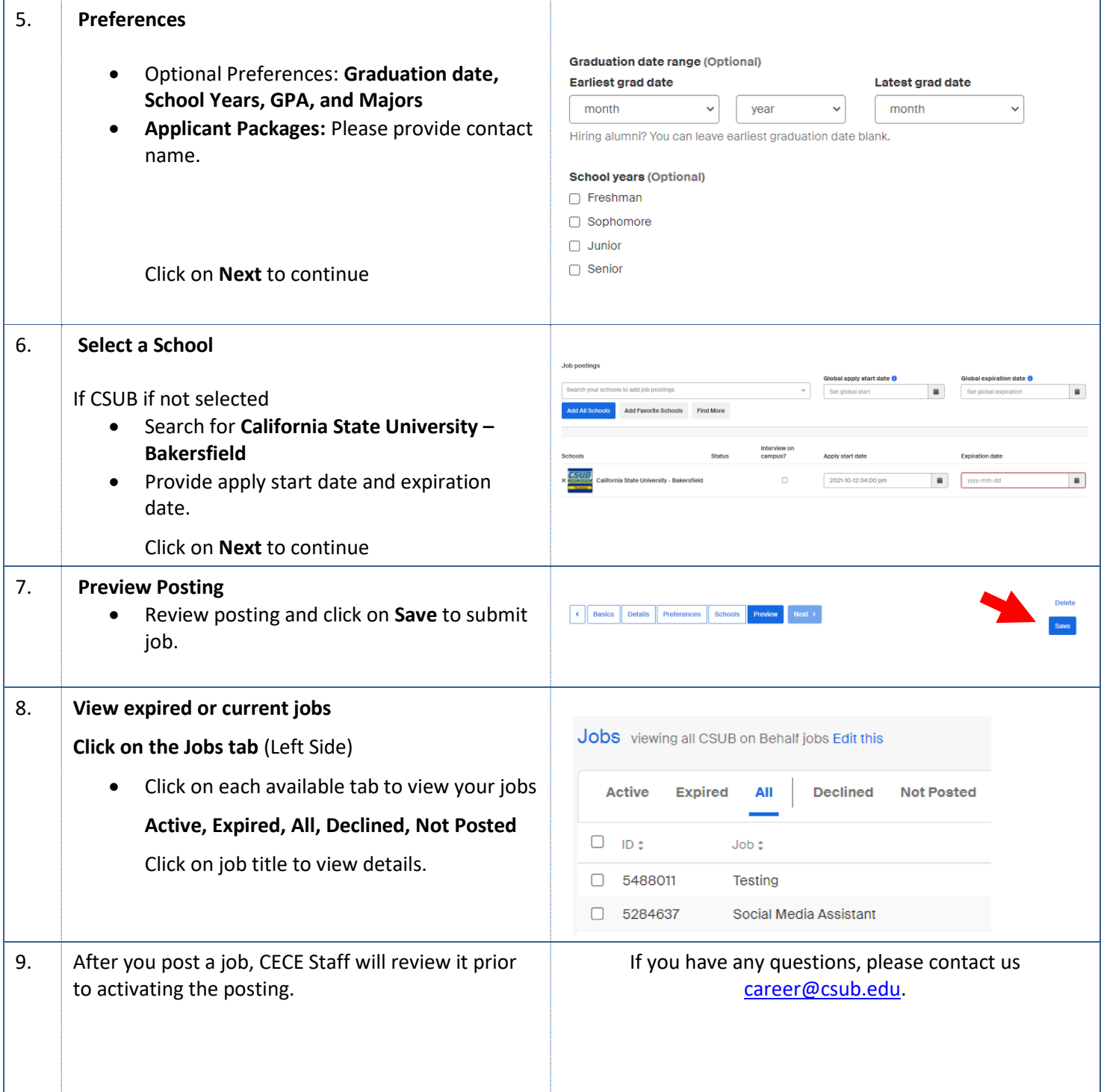